## SAP ABAP table MEMGMT\_DEV\_TEXT {Device Template for Device Configuration Texts}

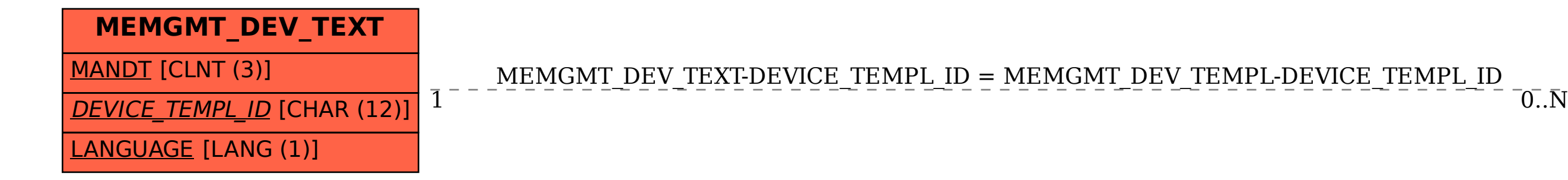

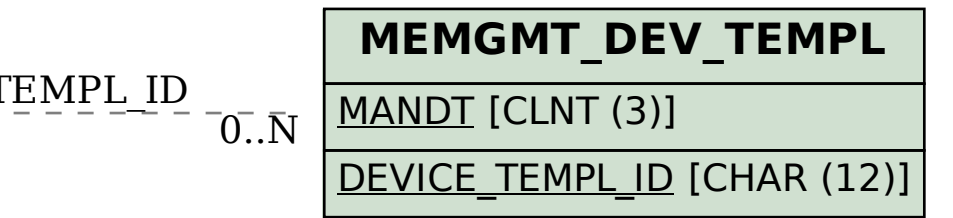